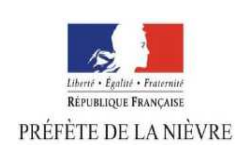

Direction départementale des territoires de la Nièvre

## Population légale INSEE 2016 en vigueur au 1er janvier 2019 **La Nièvre poursuit sa baisse de population**

Janvier 2019

## Avec 209 161 habitants au 1<sup>er</sup> janvier 2016<sup>1</sup>, la Nièvre perd 9 180 habitants en 5 ans.

C'est le département qui perd, en taux, le plus d'habitants en France métropolitaine (-0,9 %) devant l'Indre (-0,6 %) et les Ardennes (-0,6 %) et Paris (-0,5 %).

La diminution observée entre 2011 et 2016 a plus que doublée par rapport à la précédente période 2006- 2011 : -0,86 % par an pour -0,35 % par an soit -1 840 hbts par an pour -780 hbts par an.

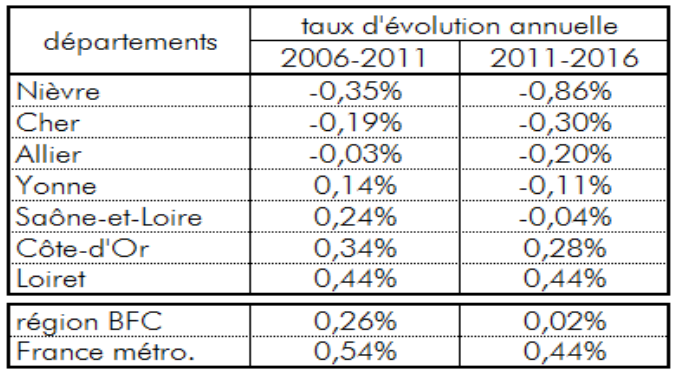

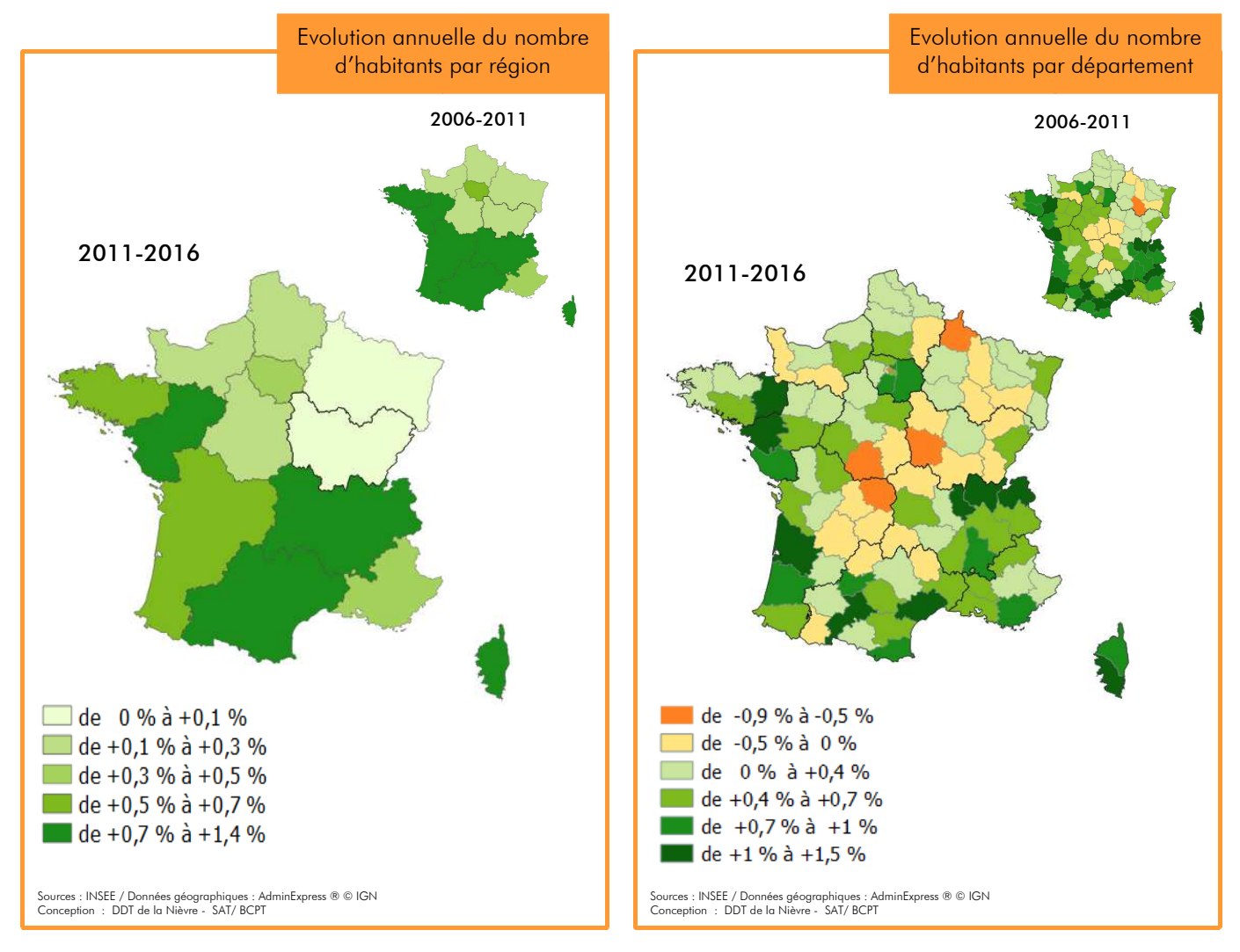

La population de la région Bourgogne-Franche-Comté, avec 2 818 338 habitants au 1<sup>er</sup> janvier 2016 (4,4 % de la population de la France métropolitaine), a très faiblement progressé entre 2011 et 2016 (+0,02 %). C'est la plus faible croissance des régions métropolitaines devant la région Grand Est (+0,06 %).

Les grandes communes, Dijon et Besançon gagnent des habitants (respectivement +0,4 % et + 0,1 % par an). Certaines communes de proximité immédiate ou sous zone d'influence des grands pôles (ex : Sens dans l'Yonne sous influence de la région de l'Ile de France) gagnent des habitants.

A l'inverse les grandes communes isolées des grands pôles connaissent une perte de population (ex Nevers).

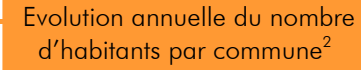

% / an

 $% / an$ 

évolution

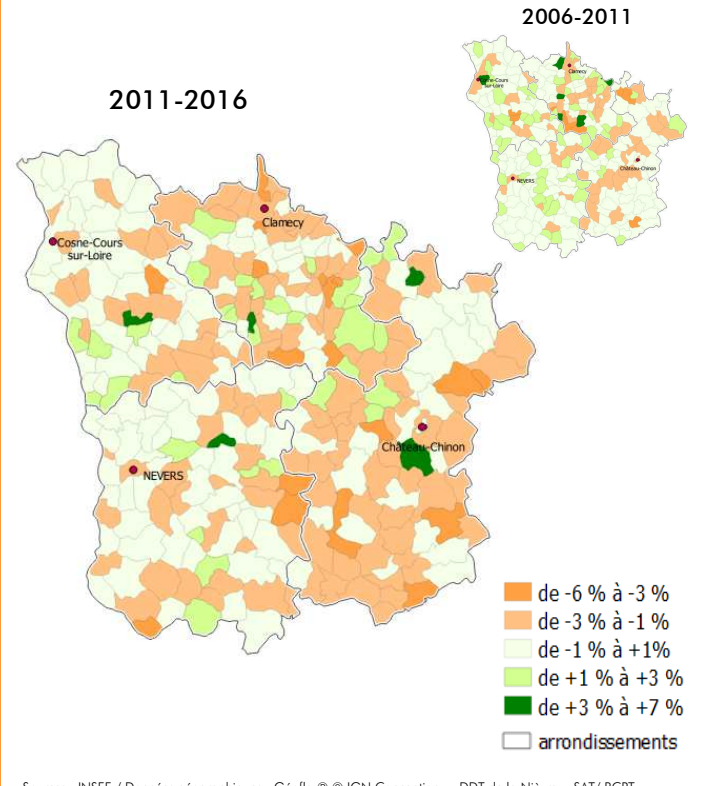

Sources : INSEE / Données géographiques : Géofla ® © IGN Conception : DDT de la Nièvre - SAT/ BCPT

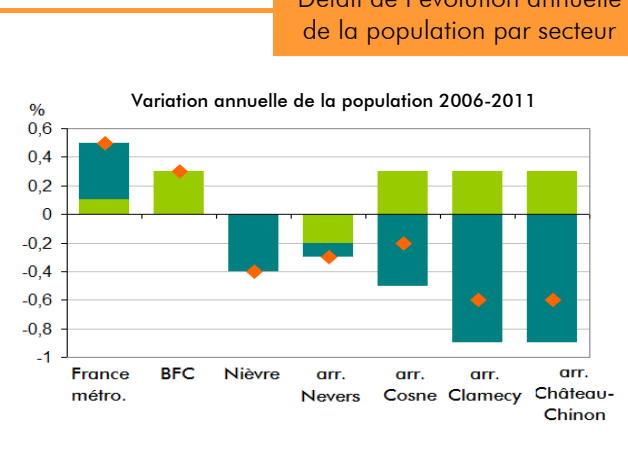

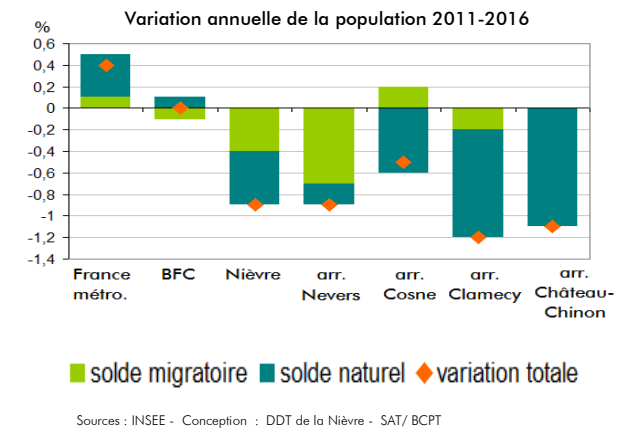

## Détail de l'évolution annuelle

 $2016$ 2011-2016 2011-2016 2006-2011 115 61: **Arrond. Nevers** 5 2 1  $0,9<sup>o</sup>$  $-0,3<sup>6</sup>$ Nevers 33 235  $-2975$  $-1,7%$  $-1,2%$ Varennes-Vauzelles 9.389  $-178$  $-0.4%$  $0.0%$ 5519  $-214$  $-0,8%$  $-0,8%$ Decize Autres 67 470 1844  $\overline{0}$ 59  $0.2%$ 43 89:  $-1088$  $-0.59$  $-0.29$ Arrond. Cosne-sur-loire Cosne-sur-Loire 10 102  $-382$  $-0,7%$  $-1,3%$ La Charité-sur-Loire 4 965  $-153$  $-0.6%$  $-0.9%$ 28 826  $-553$  $-0,4%$  $0,4%$ Autres 21 36  $-1, 30$  $-0,6$ Arrond. **Clamecy**  $-1,2$ Clamecy  $-404$  $-1,5%$ 3823  $-2,0%$ 17 541 -899  $-1,0%$  $-0,4%$ Autres  $1578$ Arrond. Château-Chinc 28 291  $-1,19$  $-0,69$ Château-Chinon 2 001 -97  $-0.9%$  $-1,2%$ 17 541 Autres 1 481  $-1.1%$  $-0,6%$ **NIÈVR** 209 161  $-9,180$  $-0.49$  $-0.9^{\circ}$ 

population

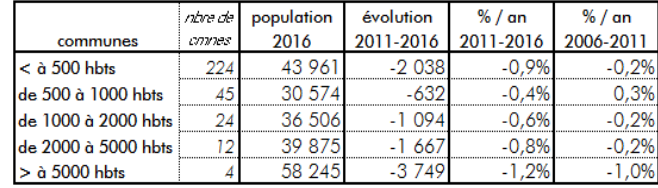

En infra-départemental, les villes-centres nivernaises sont plus touchées par la baisse de population que les zones rurales. Toutefois, ces dernières connaissent une évolution de leur nombre d'habitants qui s'est :

- inversée sur l'ouest du département (ex : arrondissement de Cosne-sur-Loire de +0,4 % par an entre 2006-2011 à -0,4 % par an entre 2011 et 2016)
- accentuée sur l'est du département (ex : arrondissement de Château-Chinon de -0,4 % par an entre 2006-2011 à -1 % par an entre 2011 et 2016)

L'arrondissement de Nevers qui représente 55 % de la population nivernaise porte en nombre 57 % de la baisse démographique.

Le solde naturel est fortement négatif dans les quatre arrondissements. En effet la population vieillissante conduit à plus de décès que de naissances. Ce taux est légèrement positif en BFC  $(+0,1, %$  pour  $+0,4, %$  en France métro.)

En terme d'attractivité, seul l'arrondissement de Cosne-sur-Loire présente un solde migratoire positif  $(+0.2\%$  par an) entre 2011 et 2016.

Si l'arrondissement de Château-Chinon faisait apparaître jusqu'alors une certaine attractivité, au l<sup>er</sup> janv. 2016 les arrivées sur le territoire compensent juste les départs.

 $\overline{\phantom{0}}$ Sur l'arrondissement de Clamecy ce solde s'est inversé passant de +0,3 % par an entre 2006 et 2011 à -0,2 % par an entre 2011 et 2016.

 $1$  source INSEE – population 2016 en vigueur le  $1<sup>er</sup>$  janv. 2019

<sup>2</sup> précaution de lecture de la carte : le nombre restreint d'habitants de certaines communes peut conduire à un taux d'évolution important pour une variation de population faible en nombre.

Pour en savoir plus : Populations légales en Bourgogne-Franche-Comté - Insee Flash n°72, décembre 2018 et n° 73, décembre 2018

## Direction départementale des territoires de la Nièvre

2 rue des Pâtis - 58 020 Nevers cedex - Tél : 03.86.71.71.71 Service d'Accompagnement des Territoires - Bureau Connaissance et Prospective des Territoires - sat.ddt-58@nievre.gouv.fr